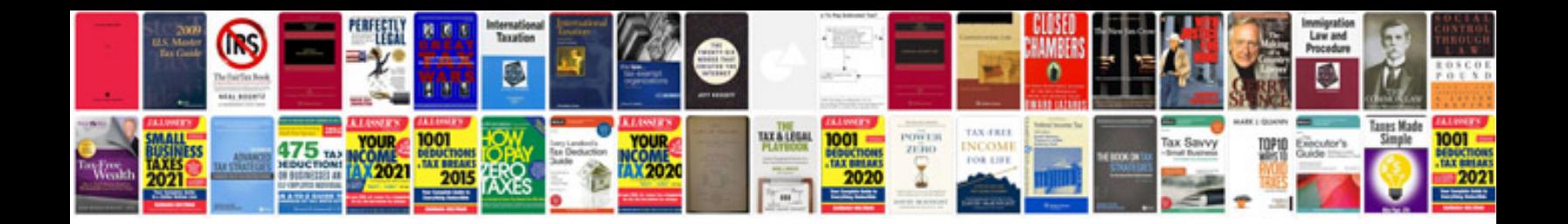

Mg zr manual

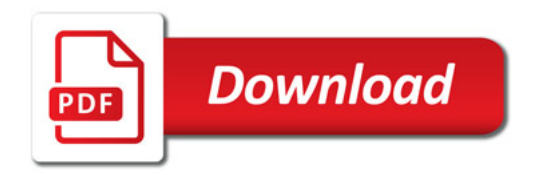

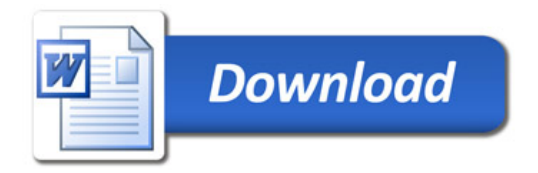